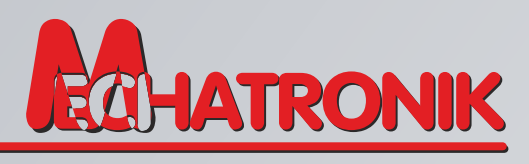

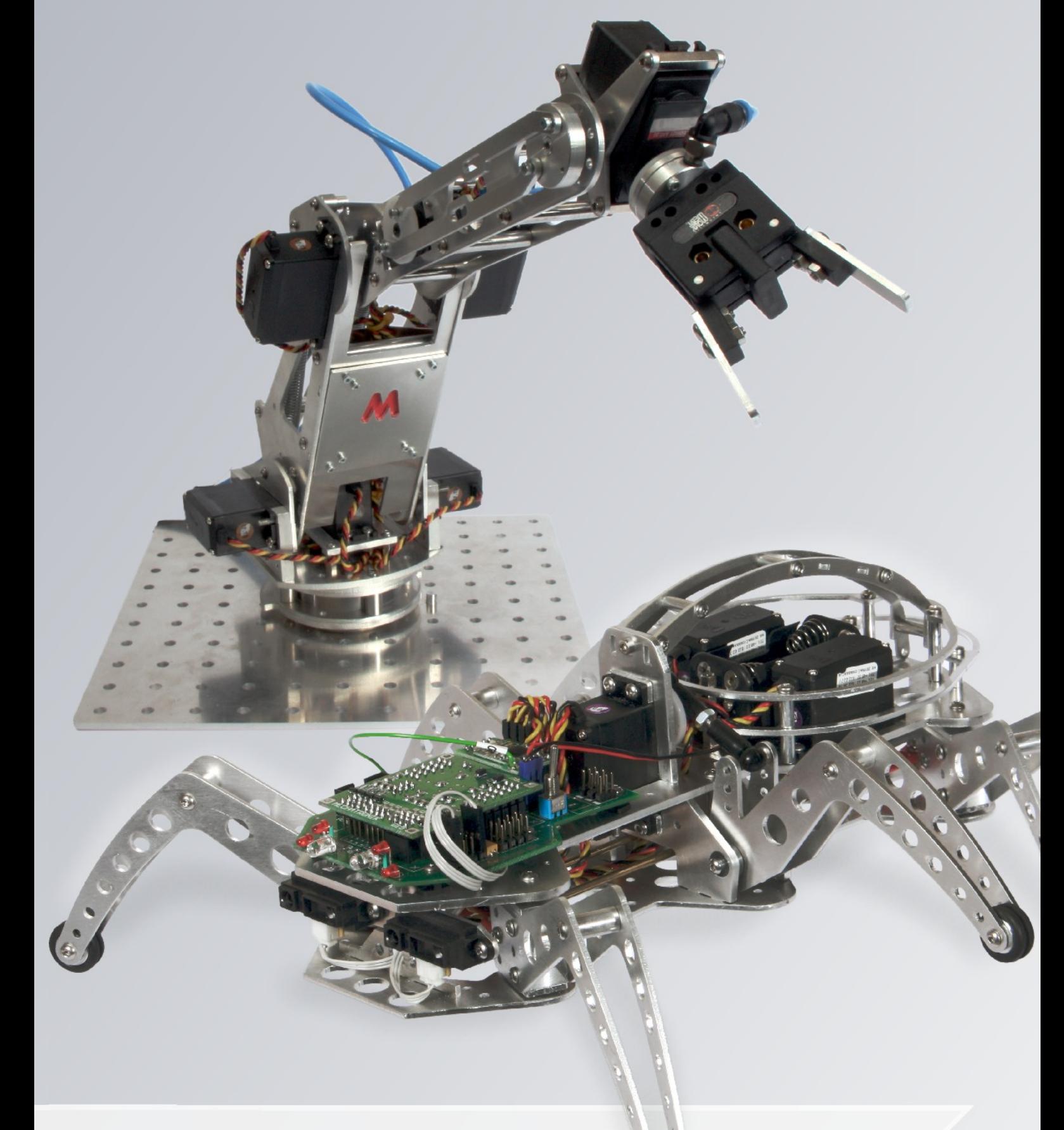

## **Roboty dydaktyczne**

## **Robot mobilny SumiBOT I**

SumiBOT I jest robotem dydaktycznym wspomagającym naukę projektowania algorytmów, programowania mikrokontrolerów AVR oraz konstrukcji i programowania robotów mobilnych. Ponadto spełnia wszystkie wymagania kategorii minisumo, może więc brać udział w zawodach. SumiBOT I jest doskonałym medium do nauki języków programowania mikrokontrolerów (Assembler, Bascom, C).

Oprogramowanie dołączone do robota pozwala programować na różnych poziomach. Począwszy od prostego graficznego projektowania algorytmu – idealnego dla uczniów gimnazjum, aż do programowania mikrokontrolerów i oprogramowywania dodatkowych modułów przez uczniów szkół elektronicznych i mechatronicznych oraz studentów tych kierunków. Umożliwia to zastosowanie go na każdym etapie edukacji poprzez dobieranie zadań o odpowiednim stopniu trudności.

Zajęcia z wykorzystaniem robota SumiBOT I uczą tworzenia algorytmów, rozwijają umiejętność planowania pracy, myślenia problemowego oraz analizowania i rozwiązywania postawionych zadań.

Roboty SumiBOT I można wykorzystać między innymi do: • udziału w zawodach minisumo;

- śledzenia linii (follow liner);
- pokonywania torów przeszkód;
- współpracy z manipulatorem dostawa/odbiór detali;
- gry w piłkę nożną w drużynie.

Zamontowanie dodatkowych czujników odległości pozwala także na zastosowanie robota SumiBOT I do podążania za obiektami ruchomymi (np. innym robotem), poszukiwania wyjścia z labiryntu czy współpracy wielu robotów.

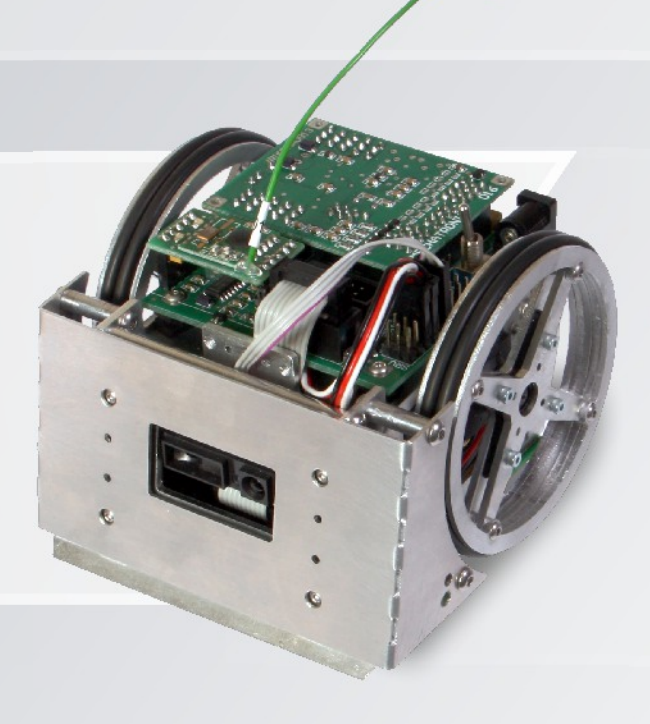

parametry robota SumiBOT I:

- 4 czujniki optyczne wykrywające krawędzie ringu;
- 2 czujniki optyczne do śledzenia linii;
- czujnik odległości działający w podczerwieni;
- możliwość zamontowania dodatkowych czujników (dostępne 3 wejścia analogowe) i kamery;
- obsługa do sześciu dodatkowych serw, w tym dwóch par napędzających przeciwbieżnie tę samą oś;
- zdalne sterowanie poprzez moduł radiowy podłączany do portu USB komputera.

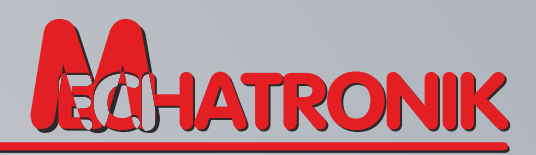

## **Robot kroczący InsektBOT I**

Robot kroczący InsektBOT I jest robotem dydaktycznym pozwalającym na naukę tworzenia algorytmów oraz programowania mikrokontrolerów AVR. Ze względu na zróżnicowany poziom programowania, może być wykorzystany w gimnazjach, do nauki logicznego myślenia poprzez budowanie algorytmów i programowanie blokowe, jak również w technicznych szkołach średnich, liceach ogólnokształcących i na uczelniach technicznych.

InsektBOT I jest wyposażony w dodatkowe porty wejścia i wyjścia. Otwarta budowa daje ogromne możliwości rozbudowy robota o dodatkowe moduły, takie jak kamery, sonary, czujniki optyczne, kompas, czujniki temperatury i wiele innych.

Ze względu na przeznaczenie robota, zwróciliśmy szczególną uwagę na przejrzystość jego konstrukcji oraz zróżnicowane ze względu na poziom skomplikowania środowisko programistyczne. Takie ujęcie problemu pozwoli na zainteresowanie tematem oraz pogłębianie wiedzy wraz z poznawaniem nowych metod programowania w procesie kształcenia i samokształcenia.

> Robota InsektBOT I można wyposażyć w bezprzewodową kamerę radiową transmitującą obraz do komputera. Zainstalowana kamera uzupełnia funkcje robota o zadania inspekcyjne. W realizacji jest także sterowanie robotem na podstawie analizy obrazu z kamery.

parametry robota InsektBOT I:

- 2 czujniki odległości działające w podczerwieni;
- możliwość zamontowania dodatkowych czujników (dostępne 2 wejścia analogowe i 4 cyfrowe) i kamery;
- 4 wyjścia cyfrowe;
- obsługa do pięciu dodatkowych serw, w tym dwóch par napędzających przeciwbieżnie te sama oś;
- zdalne sterowanie poprzez moduł radiowy podłączany do portu USB komputera.

## **Oprogramowanie programująco-sterujące MobiLAB**

Aplikacja MobiLAB pozwala na łatwe, graficzne programowanie robotów mobilnych firmy Mechatronik: SumiBot I i robota kroczącego InsektBOT I. Intuicyjny i przejrzysty interfejs przygotowany w języku polskim oraz wygodna metoda programowania sprawiają, że nawet niedoświadczone osoby mogą w krótkim czasie opanować programowanie i sterowanie naszymi robotami mobilnymi.

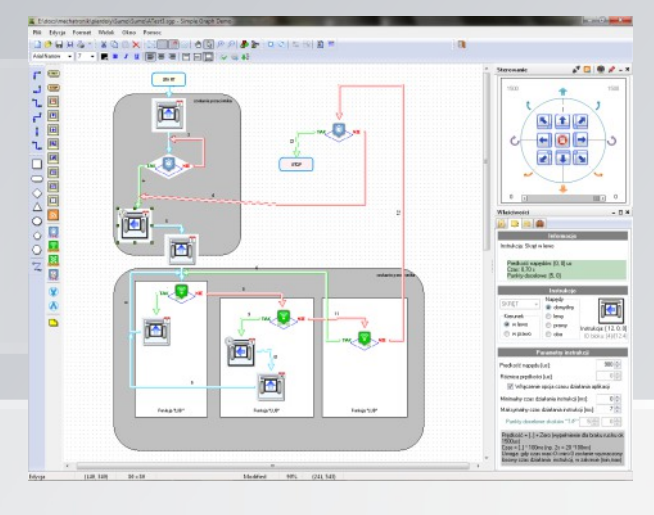

Podczas tworzenia aplikacji postawiliśmy sobie za cel, by była ona prosta i przejrzysta. Łatwość obsługi i możliwość uniknięcia trudności programistycznych pobudza wyobraźnię

i zainteresowanie użytkownika robotyką mobilną oraz wykorzystaniem mikrokontrolerów.

局局局面 **Inform** 

Dodatkowe funkcje mają jednak umożliwić użytkownikom poznanie zasad bardziej zaawansowanego programowania, wraz z narastającym zainteresowaniem tematem oraz chęcią samokształcenia.

Metoda programowania robotów w aplikacji MobiLAB opiera się na tworzeniu schematów blokowych w oparciu o przygotowane bloki funkcyjne. Dostępne są bloki odczytujące dane z czujników, sterujące bezpośrednio napędami, funkcje logiczne oraz bloki realizujące złożone funkcje, takie jak ruch po spirali czy jazda po linii. Wszystkie funkcje zawierają szczegółowe instrukcje dotyczące sposobu ich wykorzystania w programie.

Kolejną możliwością programu jest sterowanie robotem w czasie rzeczywistym przez moduł radiowy, przy użyciu koła sterowania oraz podgląd obrazu z kamery w oknie.

Po utworzeniu algorytmu sterowania w formie grafu, program umożliwia generację kodu źródłowego dla danego robota. Wygenerowany kod można obejrzeć na ekranie, co pozwala na poszerzanie wiedzy użytkownika, który na przykładzie jest w stanie zapoznać się ze sposobem tworzenia algorytmu np. w języku C. Następnie kod źródłowy jest wgrywany

do pamięci robota. Od tej chwili robot realizuje program zaprojektowany przez użytkownika.

Sterowani

tion

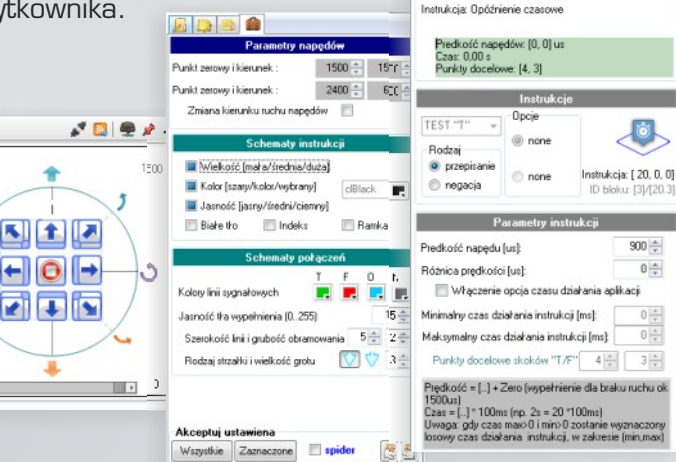

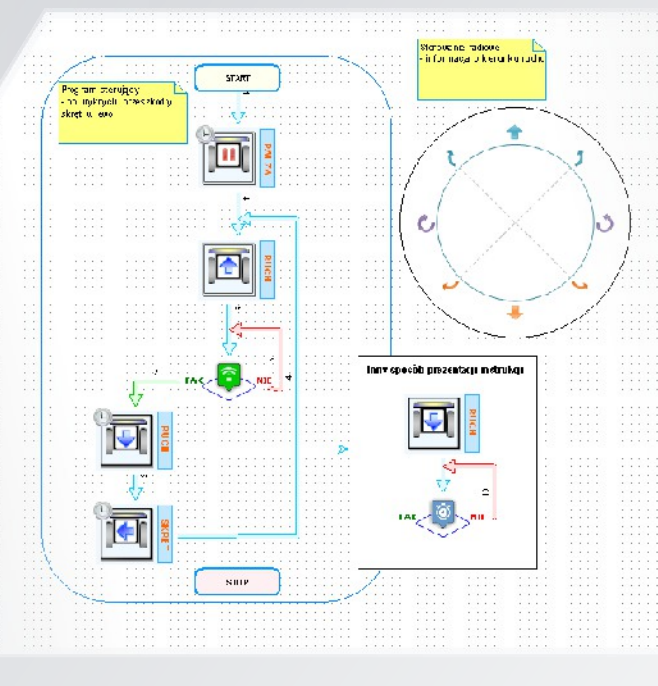

**"Mechatronik" Artur Grochowski** ul. Wiśniowa 56 02-520 Warszawa www.mechatronik.pl

tel. (022) 423-74-50 tel. kom. 660-414-460 fax (022) 497-18-61 e-mail: biuro@mechatronik.pl